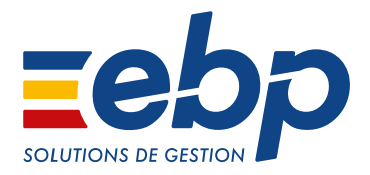

# **GESTION** DE LA RELATION CLIENT

I CRM Classic I CRM PRO I

### Pour optimiser la gestion de votre relation client

Connaître vos prospects et clients est essentiel pour assurer la croissance et la pérennité de votre entreprise. Faciles à prendre en main et conformes à la législation en vigueur, nos solutions de CRM vous permettent de développer votre business grâce à une parfaite connaissance de votre parc clients :

- 
- Concevez et qualifiez votre base de données<br>
Menez des actions marketing ciblées et rentables<br>
Pilotez votre force de vente
- 

Quels que soient la taille et le secteur d'activité de votre entreprise, nos logiciels vous accompagnent au quotidien, pour une gestion agile de votre relation client.

## OPTIMISEZ VOTRE PERFORMANCE AU QUOTIDIEN

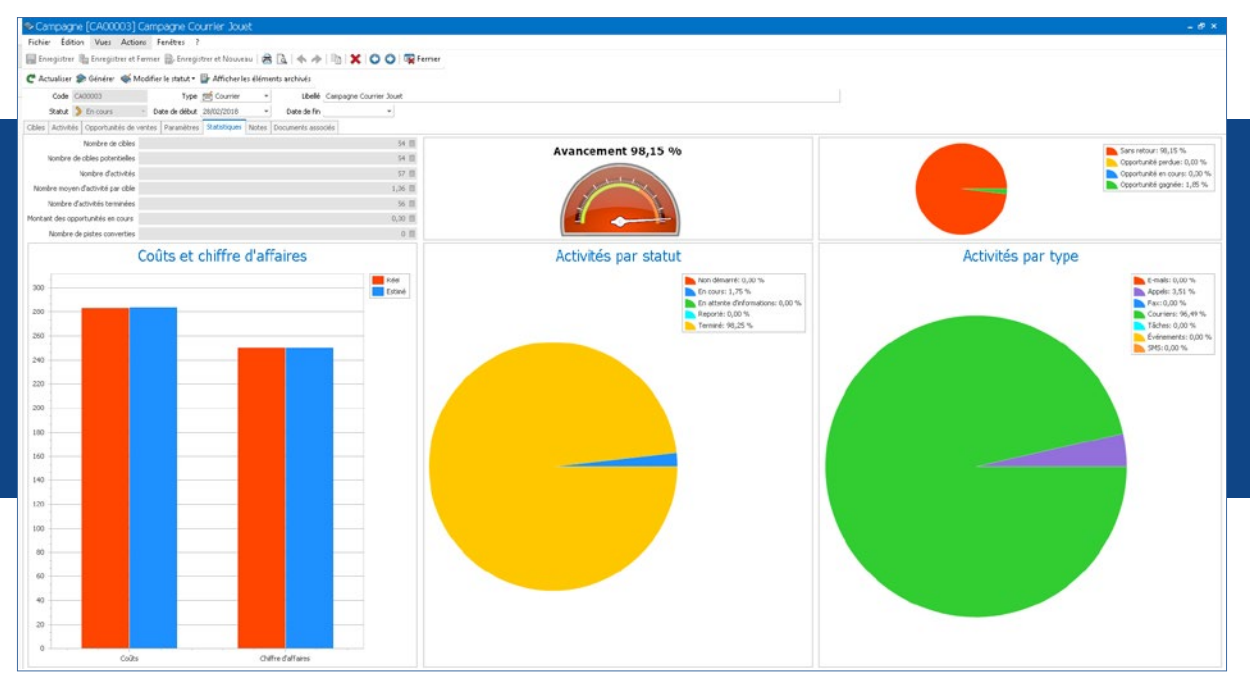

Les statistiques vous permettent d'analyser la rentabilité de vos campagnes commerciales.

### **I**INSTAUREZ UNE VÉRITABLE DÉMARCHE DE CONNAISSANCE CLIENT

#### Disposez d'une base de données complète

Renseignez les informations essentielles à connaître sur vos clients et prospects (coordonnées, effectif, potentiel, etc.). Créez également des fiches pour vos prospects encore non qualifiés. Vous pourrez par la suite les convertir en client ou prospect «chaud».

Avec les fiches «opportunités » vous avez une vision précise de vos affaires potentielles : état d'avancement (découverte, négociation, etc.), pourcentage de réussite, activités associées et CA estimé.

#### Dressez un profil précis de vos clients et prospects

Préparez efficacement vos opérations commerciales en segmentant vos contacts selon différents critères: typologie de client, vente additionnelle, données géographiques, etc. Un ciblage bien défini vous permet de proposer une offre adaptée aux attentes de vos clients et prospects.

### **I**<code>AUGMENTEZ VOS REVENUS GRÂCE AUX CAMPAGNES MARKETING</code>

#### Gérez vos opérations commerciales

Créez des cycles de fidélisation clients ou bien des campagnes de prospection pour développer votre chiffre d'affaires. Définissez le ciblage en fonction des critères de votre choix, choisissez le support de communication et réalisez votre campagne marketing.

Vous pouvez envoyer des SMS, des emails et des courriers en vous appuyant sur les modèles de mailing pré-paramétrés du logiciel ou en les personnalisant à votre image.

Enfin, renforcez votre relation client en mettant en place un suivi phoning et attribuez un commercial dédié à chaque fiche contact.

#### Mesurez la rentabilité de vos actions

Pour chaque campagne, vous retrouvez les opportunités et les activités qui y sont liées et pouvez visualiser les retombées.

Pour aller plus loin et analyser votre ROI (retour sur investissement), vous disposez d'un module de statistiques qui vous indique le pourcentage d'avancement, les taux de retours, les coûts et chiffre d'affaires liés à l'opération.

Vous avez ainsi un reporting précis pour établir vos conclusions et optimiser votre budget marketing.

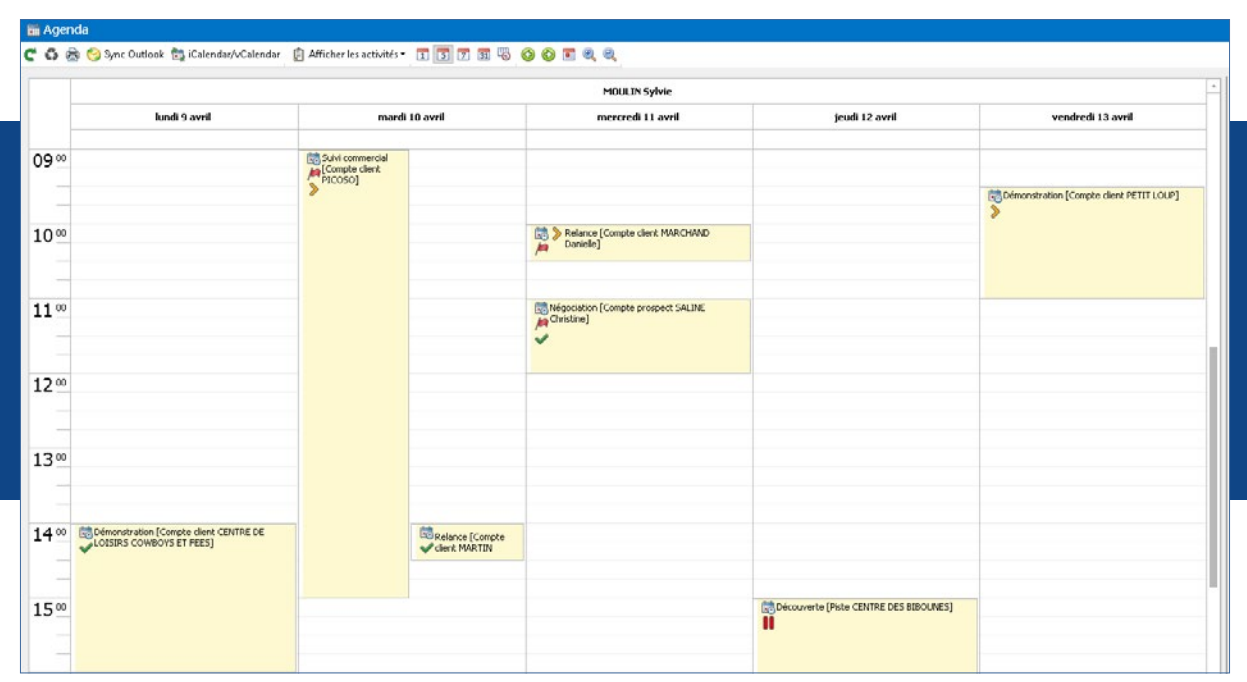

Profitez d'un planning individuel pour chaque collaborateur.

### **FILOTEZ VOTRE FORCE COMMERCIALE**

#### Enregistrez l'ensemble des échanges commerciaux

Savoir exactement où vous en êtes dans votre relation avec chaque client est primordial et reflète votre sérieux.

Le logiciel permet de conserver, pour chaque contact, un historique de toutes les activités menées : appels, RDV, emails, courriers, SMS, etc. et de lui associer un interlocuteur dédié.

Vous disposez d'un suivi précis pour établir une relation de proximité et de qualité.

#### Suivez le bon déroulement du planning

Chaque collaborateur de l'entreprise peut disposer d'un agenda afin de gérer ses RDV prospects et clients. Le manager peut quant à lui consulter les agendas de toute l'équipe, attribuer des droits d'accès, gérer les priorités, etc.

Grâce à la liste des activités, vous pouvez visualiser d'un coup d'œil le nombre d'activités à traiter par collaborateur. Vous avez une vision claire et précise de la charge de travail de chacun à tout moment.

### $\blacksquare$  SOYEZ OPÉRATIONNEL IMMÉDIATEMENT

#### Naviguez simplement dans le logiciel

Bénéficiez d'une interface intuitive qui facilite l'utilisation du logiciel: l'ergonomie se base sur des environnements bureautiques que vous utilisez chaque jour et proche de vos usages quotidiens (Internet, Microsoft® Office). Vous retrouvez ainsi des automatismes courants.

Accédez en un clic à vos tâches quotidiennes ! Des assistants de navigation (Open Guide) vous accompagnent dans chaque situation de travail: tiers, actions, opérations, etc. Vous pouvez également les personnaliser selon vos habitudes, pour optimiser leur utilisation au quotidien.

#### Facilitez la recherche d'informations quotidienne

La recherche multicritères sera votre meilleure alliée pour retrouver instantanément et dans tout le logiciel n'importe quel type d'information: un nom, une date, un numéro de téléphone, etc. Ce moteur de recherche ultra puissant vous fera gagner un temps précieux.

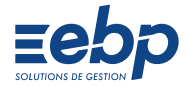

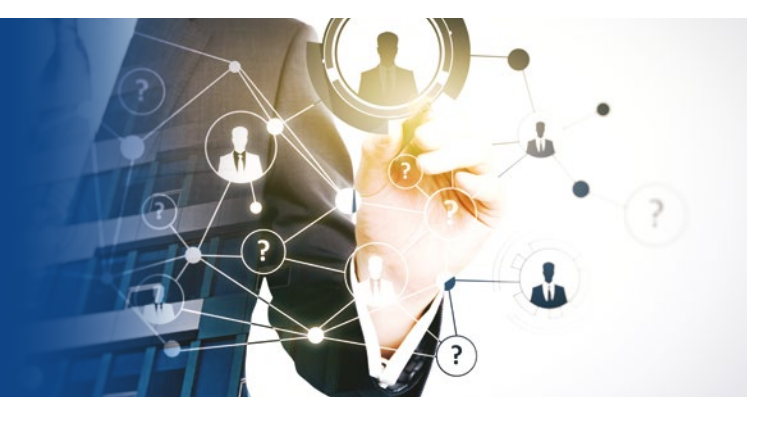

## PARTAGE D'EXPÉRIENCE

## POUR ENRICHIR VOTRE SOLUTION

#### Alliez la gestion de votre relation client avec celle de votre activité commerciale.

Mettez à profit les données que vous avez collectées dans votre logiciel de CRM. En l'associant à l'une de nos solutions de Gestion Commerciale, vous synchronisez les informations et pouvez suivre vos opportunités jusqu'à la réalisation de la proposition commerciale, sans ressaisie !

#### Consultez vos données à distance

Le service EBP Reports On Line vous permet de consulter certaines données de votre logiciel à distance: clients, prospects, planning des commerciaux, tableaux de bord personnels, etc.

Vous créez et partagez, depuis votre logiciel, les publications de votre activité auxquelles vous souhaitez avoir accès sur le site EBP Reports On Line. Vous pouvez aussi attribuer des droits d'accès différents en fonction des profils : vous, vos collaborateurs…

*Avec EBP CRM PRO, je garde un historique de tous les échanges effectués avec mes prospects et clients. J'accède ainsi instantanément à toutes les informations concernant le contact que j'ai en ligne, me permettant de situer immédiatement l'objet et l'avancement de sa demande. Je crée ainsi avec lui une relation de confiance solide et durable.*

*Julien B. Gérant de la société JB Consulting*

Retrouvez l'ensemble de nos témoignages sur ebp.com

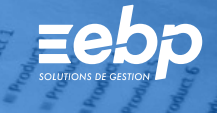

### I GESTION DE LA RELATION CLIENT I

I CRM Classic I CRM PRO I

## CARACTÉRISTIQUES GÉNÉRALES COMMUNES

- Nombre de dossiers : 5 10 pour le niveau CRM PRO
- Version monoposte
- Assistant de navigation paramétrable • Tableau de bord (activités à traiter, opportunités
- en cours, statut des pistes, évolution du CA/ mois, etc.)
- Personnalisation des vues dans les listes : filtres, choix des colonnes
- Personnalisation des modèles d'impression
- Gestion des favoris
- Recherche multicritère
- Gestion des droits (par utilisateur, groupe d'utilisateurs, colonne)
- Aide en ligne
- Dossier protégé par un mot de passe • Sauvegarde multi-supports et restauration de
- données • Aide à la gestion des droits établis par le
- Règlement Général sur la Protection des Données (RGPD)
- Solvabilité, localisation clients et calcul
- d'itinéraire avec société.com, Mappy, Google Maps et Bing Maps
- Assistant de mise à jour des fiches comptes clients, contacts, pistes
- Consultation à distance<sup>(2)</sup>: publication, partage et consultation à distance de vos données depuis le site web EBP Reports On Line
- Liaison avec EBP Gestion Commerciale(3): synchronisation des fiches tiers et création de devis en Gestion Commerciale depuis le logiciel de CRM

CRM **Classic** 

- Recueil d'informations clients /prospects : coordonnées, société, CA, évaluation (froid, tiède, chaud)
- Classification des tiers selon leur statut: pistes, contacts, comptes
- Gestion des pistes : tiers peu qualifiés
- Création de fiches «Activités » de type e-mail, appel, courrier, fax, tâche, évènement, SMS, pour archiver les informations liées à un échange avec un tiere
- Historique complet de tous les échanges
- Onglet «Activités » dans chaque fiche piste, contact et compte
- Assistant de mise à jour des fiches activités (date et/ou heure, priorité, statut et collaborateur)
- Alerte de rappel sur les tâches à effectuer
- Création de fiche «opportunité»
- Assistant de mise à jour des opportunités
- Motif de gain/perte, montant estimé pondéré
- État d'avancement de l'opportunité
- Informations sur l'offre commerciale
- Pourcentage de réussite par défaut
- Suivi des opportunités (affaires en cours)
- Analyse des résultats
- Actions marketing ciblées (prospection ou fidélisation)
- Envoi ciblé de courriers ou d'emails grâce à l'assistant de publipostage (courriers) et d'emailing<sup>(4)</sup>
- Modèles de lettres pré-établies (charte graphique + visuels)<sup>(4)</sup>
- Envoi de SMS(1) via les partenaires Digitaleo, SMS Envoi, SMS to b (hors coût de SMS)
- Affectation d'un collaborateur unique par tiers
- Gestion d'agenda par collaborateur • Création et modification d'activités directement depuis l'agenda
- Reprise de toutes les activités par collaborateurs
- Présentation paramétrable de l'agenda par jour, semaine, mois
- Création et modification d'activités directement depuis l'agenda
- Import paramétrable de tiers à partir de fichiers .csv ou .txt
- Import paramétrable de contacts Outlook® ou Google Contacts
- Export paramétrable des pistes, familles, collaborateurs, clients, prospects, contacts, fournisseurs…
- ÷
- Version Réseau: nous consulter • Création de champs personnalisés
- Tableau de bord paramétrable (activités à traiter, opportunités en cours, statut des pistes, évolution du CA/mois, etc.)

CRM **PRO** inclus les fonctions CRM Classic

- Personnalisation des listes de consultations (vues)
- Gestion d'alertes paramétrables
- Personnalisation des champs obligatoires
- 
- Gestion des droits (par utilisateur, groupe d'utilisateurs, colonne) Possibilité d'afficher un bouton dans Microsoft Office Outlook® pour dupliquer l'email dans le CRM(1)
- Gestion des priorités avec un écran de travail personnalisé par collaborateur • Créations d'actions marketing sur les supports e-mails, appels, fax, SMS et
- courriers • Segmentation des tiers (code postal, classification, évaluation, origine, statut, etc.)
- Gestion de requêtes dans le filtrage des cibles
- Vérification des cibles de la campagne grâce à la détection des doublons
- Détection des fiches invalides (données non renseignées par rapport au choix du support)
- Création de campagnes d'appels avec attribution des fiches aux
- collaborateurs
- Évaluation des coûts d'une campagne grâce aux statistiques
- Récapitulatif détaillé de la campagne
- Distinction des tiers sollicités lors de la campagne et ceux par bouche à oreille • Export paramétrable des cibles de campagnes pour l'utilisation d'une solution d'emailing externe

(1) Nécessite la souscription à une Offre de Services PRIVILEGE ou PREMIUM<br>(2) Service inclus dans les Offres de Services PRIVILEGE, PREMIUM ou payable séparément. Pour plus de détails, nous consulter.<br>(3) Logicie à acquér

#### Retrouvez les configurations conseillées pour l'utilisation de ces logiciels sur www.ebp.com.

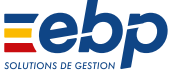

EBP Informatique SA Capital de 1million d'euros • ZA du Bel Air – Rue de Cutesson – 78120 Rambouillet • info.fr@ebp.com • Tél: 01 34 94 80 00 • Fax : 01 34 85 62 07 • RCS VERSAILLES B 330 838 947 • Document non contractuel • L'éditeur se réserve le droit de modifier la liste des fonctionnalités décrites • Toutes les marques et produits cités appartiennent à leurs propriétaires respectifs • juillet 2018

## **I GESTION DE LA RELATION CLIENT I**

| CRM Classic | CRM PRO |

## DÉCOUVREZ COMPAREZ CHOISISSEZ

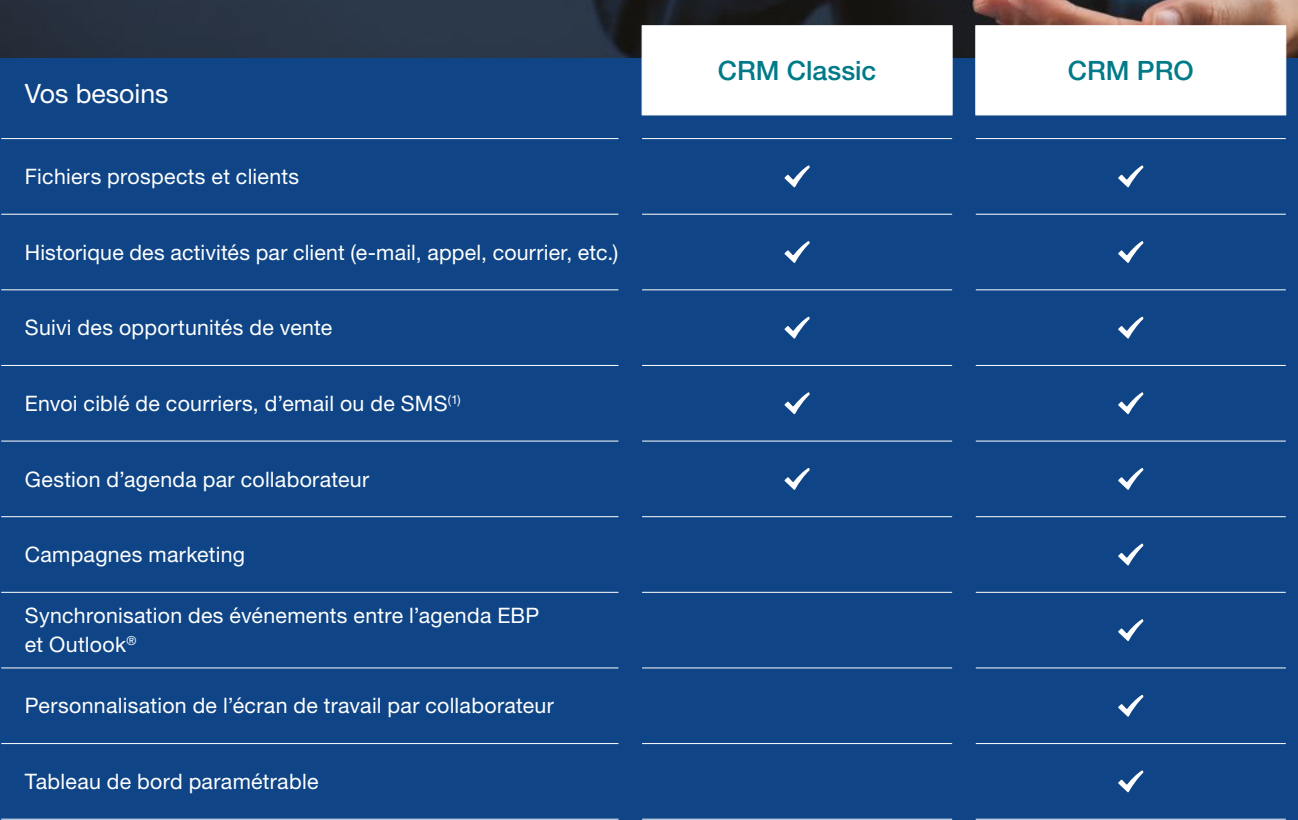

#### MODES D'UTILISATION DISPONIBLES POUR CES LOGICIELS

#### $\square$  En ligne

- Je m'abonne à mon logiciel
- Je l'utilise sur internet
- Je bénéficie des mises à jour, des
- sauvegardes, et de l'Assistance téléphonique
- **Ø** Licence
- J'achète mon logiciel Je l'utilise sur mon ordinateur
- **Z** Locatif Je loue mon logiciel
- Je l'utilise sur mon ordinateur

(1) Nécessite la souscription à une Offre de Services PRIVILEGE ou PREMIUM

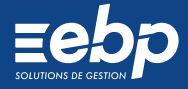